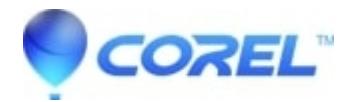

## **[CorelDRAW® Graphics Suite: Install Center Videos](http://kb.parallels.com/en/128131)**

• CorelDRAW Graphics Suite

Welcome to the Install Center for CorelDRAW® Graphics Suite. Find answers on how to activate, install, uninstall, or deploy your product.

## **CorelDRAW Graphics Suite**

Activate Trial Version Install Box Version Install Download Version [Deployment Guide](https://kb.corel.com/br/128403)

[Install help for older versions of CorelDRAW Graphics Suite](https://kb.corel.com/en/128001)

**Still Need Help?**

If your [product is supported,](https://kb.corel.com/en/128425) you can [contact us.](http://www.corel.com/en/support/?tred=corel.com/support)

**Installation and Activation Videos:**

**CorelDRAW Graphics Suite 2022 Trial Activation (Windows)**

**CorelDRAW Graphics Suite 2022 Install Box Version** 

**CorelDRAW Graphics Suite 2022 CDGS 2022 ESD (Download) Installation (Mac)**

**CorelDRAW Graphics Suite 2022 CDGS 2022 ESD (Download) Installation (Windows)**

© 1985-2024 Corel. All rights reserved.